# **L'intervention sociale d'intérêt collectif**

**de la personne au territoire**

**Cristina De Robertis Marcelle Orsoni Henri Pascal Micheline Romagnan**

POLITIQUES ET INTERVENTIONS SOCIALES

## **T**able des matières

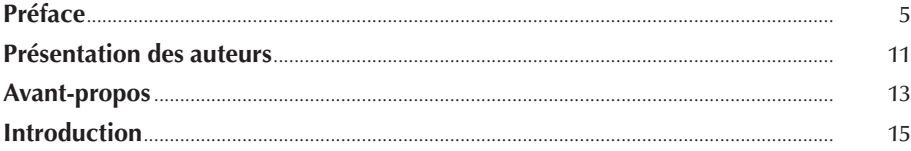

#### PREMIÈRE PARTIE

#### **Comprendre l'intervention sociale d'intérêt collectif**

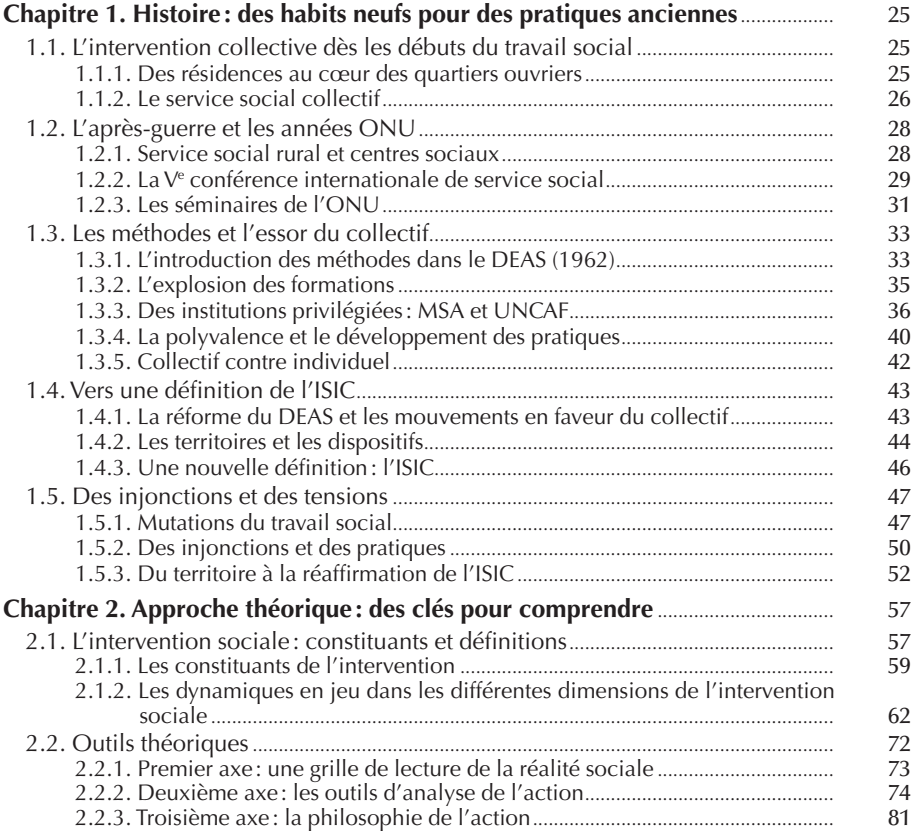

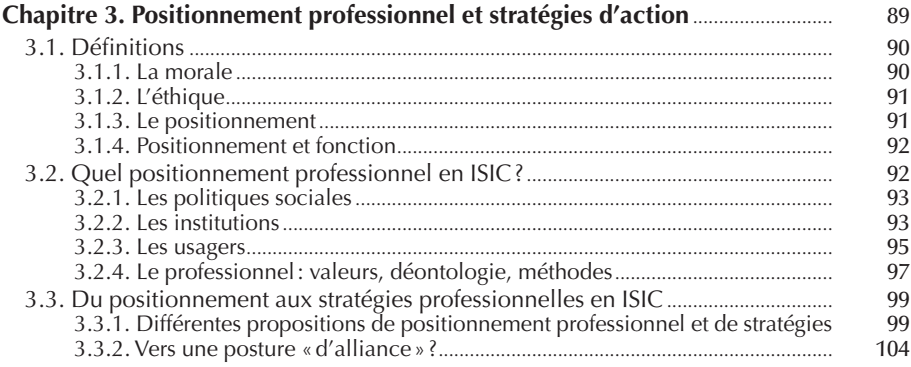

#### DEUXIÈME PARTIE

#### **Agir pour changer**

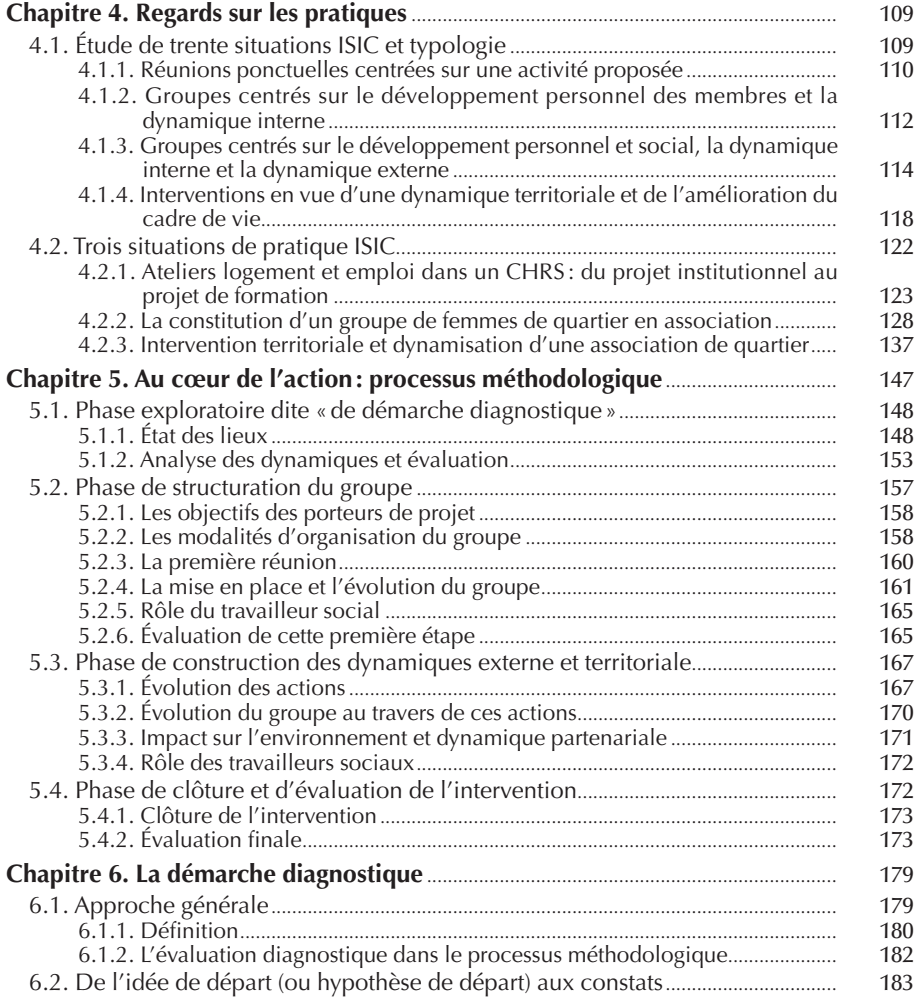

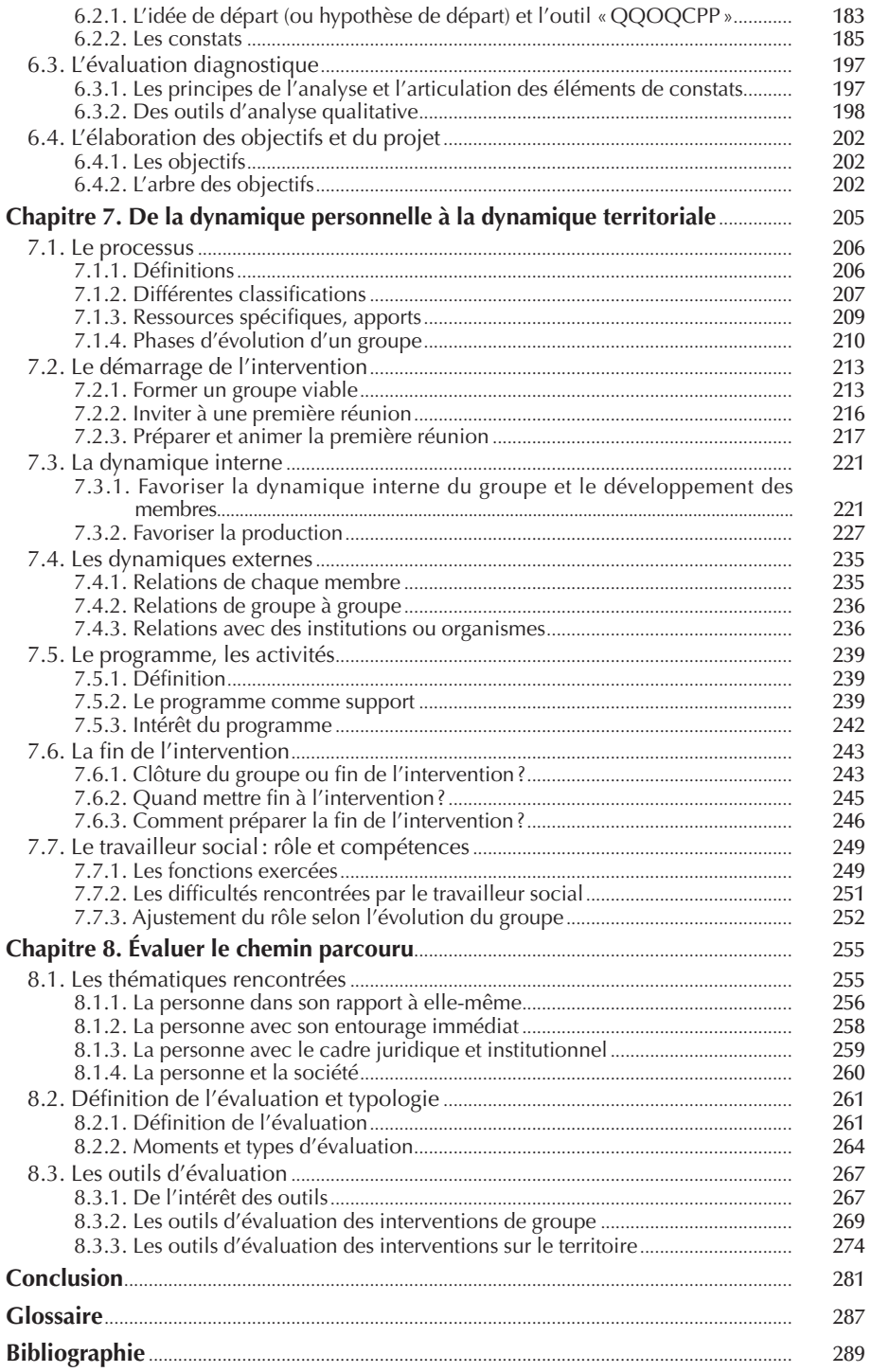

## **P**réface

Parmi la somme des écrits professionnels produits régulièrement, il existe un très petit nombre d'ouvrages qui sont cités en référence pendant de nombreuses années. Comment expliquer par exemple le succès jamais démenti de la *Méthodologie de l'intervention en travail social* de Cristina De Robertis ou encore du *Secret professionnel en travail social* de Pierre Verdier et Jean-Pierre Rosenczveig ? Il suffit pourtant de voir les couvertures et les pages usées et surlignées de ces livres dans les centres de documentation des instituts de formation pour comprendre combien ils sont consultés et étudiés par les futurs travailleurs sociaux ! Mais leur usage ne s'arrête pas à la formation initiale : il s'agit de livres que l'on garde une fois le diplôme obtenu et que l'on continue de consulter au fil des années de travail. Ils constituent des repères, nous permettent d'alimenter notre réflexion et d'interroger nos pratiques au quotidien. C'est bien à cela que nous mesurons toute leur valeur.

Je pense ne pas me tromper en affirmant que *L'intervention sociale d'intérêt collectif* appartient à cette catégorie d'ouvrages de référence, et qu'il sera régulièrement revisité par le lecteur soucieux de comprendre ce qui se joue dans l'action collective à laquelle il participe. C'est un véritable outil d'apprentissage et de méthode qui nous aide à comprendre les subtilités et l'importance de la mise en œuvre des interventions sociales d'intérêt collectif (ISIC).

Les concepts porteurs traduisent souvent le contexte d'une époque, mais lorsqu'ils continuent d'être régulièrement étudiés, c'est que des éléments fondamentaux sont en cause. Tel est le cas de l'ISIC. Il s'agit, rappelons-le, d'une construction typiquement française, et cette particularité pourrait être mal comprise par nos collègues étrangers : pourquoi faire différemment ? Eh bien, tout simplement parce que ce concept est porté par du sens. L'ISIC

englobe aussi bien le travail social de type communautaire, cher à nos amis nord-américains et européens du Nord, que le travail social de groupe qui résiste au temps et aux effets de mode. Elle intègre aussi le développement social local, concept particulièrement valorisé actuellement. Sans oublier cette somme d'actions qui ne relèvent d'aucune de ces trois approches : les projets innovants portés par le désir de partager des actions susceptibles d'améliorer la vie de nos concitoyens les plus fragiles. Avec un tel outil, les professionnels du travail social sont en mesure de faire bouger les frontières, d'aider aux changements de regard, de contribuer à ce que nous pourrions appeler le « vivre ensemble » dans le respect des différences et dans la reconnaissance mutuelle.

Mais qu'on ne s'y trompe pas : tout cela demande de la méthode, de l'analyse ainsi que des savoir-faire et savoir-être singuliers. Comme pour l'aide à la personne, la bonne volonté ne suffit pas. Il faut sans cesse actualiser nos connaissances et affûter nos compétences.

Aujourd'hui, les perspectives de développement de l'ISIC révèlent la volonté des pouvoirs publics d'aller au-delà du soutien et de l'aide à la personne qui, s'ils soulagent et permettent de réelles réussites individuelles, ne règlent rien sur le fond. Une forme d'individualisation de la gestion de la demande sociale s'appuyant sur l'intervention sociale d'aide à la personne (ISAP), lorsqu'elle offre peu ou pas de perspectives, peut à terme rapidement épuiser les travailleurs sociaux. Nous savons désormais que l'aide à la personne n'a de sens que si elle s'appuie parallèlement sur une autre démarche qui aide à construire des politiques publiques en prise directe avec les besoins de la population. La mise en œuvre d'une réelle démocratie participative passe aussi par une méthodologie, et ce n'est pas un hasard s'il a été demandé au Conseil supérieur du travail social (CSTS) de traiter dans un rapport l'origine des freins qui empêchent l'ISIC de se développer comme elle le devrait dans notre pays.

Car il ne faut pas se voiler la face : les pratiques d'ISIC font depuis de nombreuses années l'objet de sérieuses résistances. Nous devons surmonter nos propres inquiétudes dès lors que nous sommes face à des personnes différentes de nous, avec des valeurs, des cultures professionnelles et sociales qui nous sont étrangères. Nous devons savoir « lâcher prise » et garder confiance dans les potentialités des énergies collectives. Mettre en œuvre une ISIC demande d'agir de façon volontariste et impose une forme de dépassement de soi. Les élus et institutions peuvent, eux aussi, faire preuve de scepticisme lorsqu'un travailleur social accompagné de quelques habitants leur présente un projet ou leur propose de tenter quelque chose avec eux pour améliorer le quotidien… Bref, les écueils sont nombreux, et il faut beaucoup de méthode et de patience pour convaincre celles et ceux qui peuvent, par leurs décisions, ouvrir des perspectives ou les fermer définitivement…

Ce guide sera un vrai bonheur pour les étudiants et les praticiens de l'action sociale qui désirent aller plus avant dans la recherche de solutions.

Il nous rappelle d'abord que l'action collective ne date pas d'hier : le « faire ensemble » est à l'origine du travail social et, finalement, nous ne faisons que réinventer, certes avec méthode, des moyens visant à mettre en œuvre de véritables solidarités. Et celles-ci sont avant tout collectives.

Il serait vain de vouloir résumer en quelques lignes l'apport d'un ouvrage aussi riche. Le premier chapitre nous rappelle que si les concepts se sont affinés au fil du temps, c'est grâce à la volonté de praticiens inscrits dans des institutions qui ont elles-mêmes encouragé le développement des pratiques collectives en travail social. Encore faut-il distinguer visée collective et implication collective : de façon tout à fait originale, et avec quelque malice aussi, les auteurs nous rappellent que dans certaines interventions dites « collectives », les professionnels et leur institution se mobilisent pour agir auprès d'un public sans jamais lui demander de participer ou de s'associer à l'action entreprise… Voilà une curieuse conception de l'ingénierie sociale.

Les dynamiques en jeu mettent en lumière, selon les différentes formes de collectif, l'une des fonctions essentielles de l'ISIC : l'inscription des participants dans une dynamique de changement avec des temps de « passage » qui sont particulièrement bien explicités. La question de la participation des habitants est, elle aussi, abordée sans détour, de façon claire et précise. C'est, à mon avis, un point assez essentiel sur lequel les professionnels doivent se pencher en priorité. En effet, quelle participation voulons-nous ou sommesnous prêts à assumer ? Il y a là un enjeu démocratique important dont nous ne pouvons faire l'économie. Enfin, nous ne pouvons passer à côté du positionnement professionnel, cette posture spécifique qui permet au travailleur social de se situer à l'intérieur des pôles constitutifs de son intervention. Il s'agit pour lui de prendre conscience des espaces de tension qu'il lui faudra apprendre à gérer. Ce livre fournit des clés pour comprendre. Il aidera le praticien à prendre du recul, à relativiser les actes posés et à en comprendre le sens.

Loin des dogmes, la seconde partie nous donne à voir toute la richesse et la diversité de l'ISIC inscrite dans des pratiques. « Agir pour changer » : en trois mots, nous entrons dans le vif du sujet par la description des actions mises en œuvre. L'étude de trente situations différentes permet aux auteurs d'élaborer une classification centrée sur quatre niveaux qui vont du groupe ponctuel à la dynamique territoriale. Certains estimeront peut-être que les classifications proposées ne sont pas suffisamment explicites au regard des méthodologies liées au développement social local ou encore au travail social de groupe. Mais il s'agit surtout de proposer une démarche opérationnelle dans laquelle se retrouvera sans difficulté la très grande majorité des professionnels. La méthode qui consiste à décrire différents types d'actions, puis à entrer dans le détail de certaines d'entre elles, conduit le lecteur à réfléchir sur la typologie des actions qu'il conduit lui-même sur le terrain. Elle lui permet de repérer son propre positionnement. En ce sens, c'est aussi un outil qui favorise une forme de conscientisation du professionnel sur son rôle et sa place dans l'action engagée. C'est pourquoi les chapitres 5 et 7 nous

paraissent tout aussi importants : le processus méthodologique qui part de la phase exploratoire, ou du moins de la question de départ, pour s'achever à l'évaluation partagée avec l'ensemble des acteurs inscrits à un moment ou à un autre dans la dynamique engagée, permet de repérer les processus de changement qui s'opèrent au fil du temps.

Car c'est bien un processus qu'il s'agit de comprendre et de mesurer. C'est pourquoi il me semble que ce livre ne peut être lu de façon linéaire comme un simple guide méthodologique structuré par étape. Ce n'est pas un mode d'emploi ferme et définitif de l'ISIC qui nous est proposé là, fort heureusement. Le lecteur qui souhaiterait trouver toutes les réponses aux questions qu'il se pose en situation se montrerait trop exigeant. Il pourra alimenter sa réflexion et comprendre que dans telle phase, il est important qu'il se positionne de telle ou telle manière. Pourtant, même si des grilles d'observation, des tableaux et schémas d'analyse nombreux lui sont proposés dans ce livre, il est important qu'il apprenne à construire par lui-même les outils qui lui paraissent les mieux adaptés à la situation.

La mise en œuvre de l'ISIC comme outil quotidien des travailleurs sociaux suppose d'éviter un certain nombre d'écueils :

– Le premier consiste à considérer que la méthodologie doit être acquise avant de pouvoir mener une action. Certains travailleurs sociaux ne se sentiront ainsi jamais prêts à se lancer dans « l'aventure professionnelle » que représente ce mode d'intervention. Or, le désir de faire et la richesse que représentent les échanges, les débats, mais aussi les confrontations, ne peuvent se réduire à une question de méthode. Comme pour l'ISAP, la technique seule ne peut permettre de répondre à toutes les questions. Une méthodologie bien comprise et appliquée de façon adaptée ne se voit pas, on en perçoit juste les effets. Elle ne doit en aucun cas représenter un frein à l'action.

– Le deuxième écueil pourrait venir de nos institutions. Celles-ci ont besoin d'être rassurées car, hormis quelques exceptions notables, l'agir collec tif n'est pas suffisamment inscrit dans les cultures institutionnelles. Le désir de tout maîtriser, de chercher à éviter tout risque de « dérapage » en formalisant de façon systématique tout acte posé peut à terme se révéler très problématique. De nombreuses institutions, tout en voulant développer ce mode d'intervention, ont parfois imposé des cadres rigides et des référentiels contraignants qui ont tué dans l'œuf toute capacité d'initiative. Il faut accepter des marges d'intervention, mais aussi la prise de risque et la souplesse…

– Le troisième écueil se situe dans la législation même qui s'applique aujourd'hui dans notre pays. Les récentes lois de protection de l'enfance et celle, très controversée, de prévention de la délinquance renvoient à la personne la responsabilité de sa situation, comme si les actes qu'elle pose étaient sans lien avec son environnement. Laisser croire que l'individu doit être en capacité de faire face seul à tous les aléas de la vie et de prendre sur lui dès que quelque chose ne va pas, voilà un mythe qui favorise un traitement purement individuel des problèmes sociaux. Il est de plus en plus demandé aux travailleurs sociaux de répondre à telle demande d'information, à telle demande d'aide individuelle, d'apporter des réponses personnalisées

alors que c'est sous l'angle des carences sociales que la question est posée. Cette forme de travail nous éloigne des pratiques collectives centrées sur les potentialités et les savoir-faire. Il y a là nécessité de s'en inquiéter et d'aller en quelque sorte, grâce à l'ISIC, à contre-courant. Quitter une logique de défiance pour restaurer l'entraide et la confiance.

Monsieur Jourdain faisait de la prose sans le savoir. Peut-on espérer que demain les travailleurs sociaux, sans se poser trop de questions, s'engagent dans l'ISIC avec la même aisance que celle qu'ils donnent à voir aujourd'hui dans l'aide à la personne ? Sauront-ils mettre en œuvre ce pouvoir d'agir qu'ils ont su utiliser par le passé en acceptant d'assumer les risques liés à toute entreprise qui se construit au fil du temps et des actes posés ? Il faudra pour cela qu'ils renouent avec le plaisir du partage et la confiance non seulement envers les personnes accueillies collectivement, mais aussi envers leurs propres employeurs. Les professionnels ont besoin d'être soutenus et encouragés. C'est aussi à ce prix qu'ils pourront développer des actions réellement efficaces et porteuses d'énergies nouvelles. L'ISIC est à l'image d'un champ de blé avant la moisson : il aura d'abord fallu travailler la terre pour faire lever le grain. Eh bien, sachez que ce livre est l'un des engrais nécessaires et naturels qui devrait nous permettre d'espérer une belle récolte !

> *Didier Dubasque, président du groupe de travail du CSTS sur l'analyse de l'intervention sociale collective, secrétaire général de l'ANAS et ancien président.*

### **I**ntroduction

Lors de sa première parution, cet ouvrage sur l'intervention sociale d'intérêt collectif (ISIC) a pu combler un vide dans la littérature professionnelle. En effet, peu d'ouvrages existaient alors sur le sujet et ils n'avaient pas été réactualisés.

Ce livre vise à promouvoir l'ISIC et à définir les savoirs et savoir-faire inhérents à cette forme de travail social. Nous avons pris appui sur la pratique réelle de travailleurs sociaux en exercice afin d'alimenter la réflexion des professionnels et de donner des outils aux étudiants. Il est paru dans un contexte porteur pour l'ISIC dont l'intérêt a été renouvelé et les expériences multipliées. Il a été largement utilisé par les professionnels, par les étudiants et il est devenu une référence dans le milieu du travail social.

Cette seconde édition prolonge cette dynamique de formation et de construction des connaissances professionnelles et s'inscrit dans un renouveau des orientations des politiques sociales quant à l'ISIC.

Tout d'abord, il y a eu la volonté ministérielle de placer l'ISIC au cœur de la formation des travailleurs sociaux. La réforme des études d'assistant de service social de 2004 et celle des conseillères d'économie sociale et familiale en 2009 ont affirmé la place de l'ISIC. Dans ces référentiels de formation, l'ISIC est traitée à égalité avec l'intervention sociale d'aide à la personne (ISAP). Pour la mise en œuvre de cette réforme, il a été indispensable que les stages pratiques à dimension ISIC soient effectifs et accueillent les étudiants en nombre suffisant. Cette réforme a donc introduit des modifications des pratiques au sein des institutions et a favorisé une plus grande expérimentation des formes collectives de travail avec les personnes : elles sont devenues légitimes, mais aussi indispensables. Cette légitimation officielle de l'ISIC produit un intérêt accru tant des institutions que des professionnels, ainsi cette méthodologie quitte la catégorie « d'expérimental », « innovant »,

« créatif » pour devenir une exigence quotidienne et une modalité d'intervention courante.

Confrontées à ces exigences et à la pénurie des stages ISIC, les institutions de formation se sont engagées dans une démarche de soutien, formation, motivation des professionnels afin d'avoir les stages commandés par la réforme des études et faire évoluer les pratiques. On retrouve alors :

– L'organisation de journées d'études sur le sujet dans presque tous les centres de formation, avec la présentation par les formateurs terrain de nombreuses situations ISIC ;

– La mise en place de formations courtes ou longues selon les cas ;

– L'organisation d'instances permanentes de suivi des pratiques ISIC : observatoires ou groupes réflexion/élaboration avec la participation volontaire des professionnels exerçant en ISIC et l'accord de leurs services.

D'autre part, plusieurs rapports officiels sont venus confirmer cette progression de l'ISIC. Ainsi, l'Inspection générale des affaires sociales (IGAS) dans son rapport annuel 2005 (*L'intervention sociale, un travail de proximité*), constate que ce mode d'intervention est peu pratiqué alors même que le territoire est un lieu déterminant des politiques sociales. Il propose de faire du développement des modes d'intervention collective une priorité et préconise de diversifier les formes de prise en charge en favorisant la complémentarité entre travail individuel et travail de groupe. Regrettant l'écart qui existe entre les décideurs qui prônent le « travail collectif » et la rareté de la pratique, notamment dans le service social départemental, le rapport propose de « faire du développement des capacités collectives un enjeu fort du travail social ».

Le groupe de travail du Conseil supérieur du travail social (CSTS) « pour l'analyse de l'intervention sociale collective» a rendu son rapport en 2010<sup>1</sup>. Dans sa lettre de mission, Mme Valérie Létard, alors secrétaire d'État chargée de la solidarité auprès du ministre du travail, des relations sociales et de la solidarité, avait souhaité que « le CSTS produise un rapport qui soit une référence sur l'intervention sociale d'intérêt collectif, utile aux professionnels et aux étudiants<sup>2</sup>». L'ISIC s'est ainsi trouvé, pour la première fois de son histoire, réellement impulsée par les acteurs au plus haut niveau institutionnel et politique.

Toutefois, ce cadre prometteur a ses limites et ses contradictions.

Alors que le discours politique enjoint aux institutions et aux travailleurs sociaux de développer des approches collectives de travail avec la population,

<sup>1.</sup> CSTS (2010) Développer et réussir l'intervention sociale d'intérêt collectif, Presses de l'EHESP, Rennes

<sup>2.</sup> Les différents termes utilisés officiellement (« travail social de groupe », « développement social local », « travail social communautaire ») indiquent la survivance d'appellations précédentes. Alors que le terme ISIC s'est peu à peu imposé depuis le rapport du CSTS de 1987, les termes et les découpages antérieurs subsistent encore (voir le chapitre 1).

c'est l'organisation même de l'action sociale qui constitue un obstacle à la réalisation de cet objectif. Les travailleurs sociaux se trouvent immergés dans une « culture du dispositif » qui parcellise l'action sociale. Les personnes étant réduites à leurs problèmes, qui relèvent de tel ou tel dispositif, une action globale et un suivi dans le temps deviennent aléatoires. L'accès aux droits est souvent considéré comme une démarche exclusivement individuelle. Il est érigé en but suprême du travail social et éclipse la nécessité de créer et renforcer les liens sociaux indispensables à toute démarche d'insertion, de pouvoir sur sa vie et de citoyenneté. L'intervention individuelle est alors conçue comme une prestation de service et non comme une aide à la personne. De plus, l'accroissement des tâches administratives et bureau cratiques de gestion des prestations favorise une intervention ponctuelle et une évaluation essentiellement quantitative. L'augmentation du nombre de demandes et de situations d'urgence, liée à l'aggravation de certaines problématiques sociales et à l'insuffisance des réponses disponibles, notamment au niveau de l'emploi et du logement, entraîne une surcharge de travail et un sentiment d'impuissance, voire de démotivation de la part de certains professionnels.

Dans un contexte où les professionnels se sentent déconsidérés, disqualifiés, réduits à un rôle d'exécutants de politiques et de procédures décidés sans eux, il n'est pas toujours facile d'impulser, d'élaborer et de piloter des interventions collectives qui, elles, doivent s'inscrire dans le long terme, dans l'innovation et dans une dynamique porteuse d'espoir, mais aussi, le plus souvent, d'incertitude.

Néanmoins, on assiste, de manière concomitante, à une mobilisation pour donner visibilité et reconnaissance aux pratiques ISIC existantes. Des institutions employeurs s'engagent dans ce mode d'intervention qu'elles incorporent dans les missions des travailleurs sociaux, elles offrent des moyens et organisent la valorisation des interventions effectuées par les travailleurs sociaux dans des journées d'études, des séminaires, forums, etc. D'autres encore, pour lesquelles cette forme d'intervention est habituelle poursuivent leur action promotrice dans ce sens : MSA, CARSAT, centres sociaux, CAF, SNCF<sup>3</sup>... De plus en plus de conseils généraux promeuvent cette forme d'intervention, car le caractère territorial des politiques sociales focalise sur la vie sociale dans les quartiers, et la participation des habitants devient alors une question d'actualité. Ils mettent en place des formations pour leur personnel et des instances de validation et de soutien des projets d'intervention collective.

Cette mobilisation institutionnelle permet aux professionnels de communiquer leur travail ISIC dans les centres de formation, dans des articles. Ces publications favorisent la diffusion d'expériences et permettent aux professionnels d'exposer leur compétence et de la transmettre par écrit.

Ainsi, comme certains auteurs l'ont noté<sup>4</sup>, L'ISIC est devenu un enjeu un enjeu de professionnalité pour le travail social. Certes, il s'agit d'une

<sup>3.</sup> Voir glossaire.

<sup>4.</sup> Voir Mondolofo (2005).

approche complémentaire de l'aide à la personne, mais elle s'avère tout aussi importante pour lutter contre l'exclusion et favoriser l'accès à la citoyenneté des personnes vulnérables. Les travailleurs sociaux, souffrant d'être trop enfermés dans une logique administrative et gestionnaire, pourront s'en saisir pour affirmer leur véritable place dans la dynamisation de la vie sociale, le développement social local et l'autonomisation des usagers.

Toutes les expériences analysées dans cet ouvrage le confirment : la participation réelle des personnes aux décisions qui les concernent, le développement de l'aide mutuelle, du soutien, la valorisation personnelle par la réussite dans des actions spécifiques décidées et organisées en groupe, sont des leviers importants de croissance personnelle. Certaines difficultés trouvent leur solution dans l'échange collectif, les personnes se mobilisent et puisent dans leurs capacités et potentialités les forces de transformation de leur situation de vie. La valorisation de l'image de soi, nourrie par le regard positif renvoyé par le groupe, décuple les forces et les chances de succès, les personnes développent leur pouvoir d'action.

Cette dynamisation a des répercussions positives sur le professionnel lui-même, sur sa place dans son institution et dans le réseau partenarial dont il fait partie : il est conforté dans ses compétences, reconnu dans son professionnalisme et peut ainsi affirmer sa position d'expert.

Ce livre se propose d'apporter aux professionnels du travail social, aux enseignants et aux étudiants en formation, les outils théoriques et pratiques nécessaires pour mener à bien cette forme d'intervention qui exige compétences, savoir-faire et techniques spécifiques qui s'apprennent, se pratiquent et se perfectionnent avec le temps et l'expérience.

Ce manuel sera donc utile pendant la formation, mais aussi après, pour étoffer les connaissances et réflexions des professionnels pratiquant ou souhaitant engager ce type d'intervention. Conçu et rédigé par des formateurs d'assistants de service social, il prend appui sur des situations pratiques propres à ce métier. Toutefois, il s'adresse également aux autres professions sociales puisque les différents référentiels de formation qui ont succédé à celui des assistants de service social mettent en transversalité un certain nombre de contenus de formation dont celui de l'ISIC.

Comme nous le verrons au chapitre 1, le travail social de groupe et le travail social de communauté ont été introduits dès 1962 dans le programme de formation des assistants de service social. Après la réforme des études de 1980, qui avait ouvert une large part à la méthodologie d'intervention, individuelle comme collective, la réforme de 2004 a confirmé et développé la place de l'ISIC dans la formation et la certification. En effet, les référentiels professionnels, d'activité et de compétences des assistants de service social incluent dans leurs fonctions-activités « Conduite de projets/Travail avec les groupes<sup>5</sup>» les activités suivantes:

<sup>5.</sup> Arrêté du 29 juin 2004 relatif au diplôme d'État d'assistant de service social.

« – Mettre en place des actions de prévention des risques sanitaires et sociaux. – Repérer les besoins et/ou intérêts communs de plusieurs personnes et les mobi-

liser sur une problématique commune.

– Impulser, mettre en œuvre des projets d'intérêt collectif dans lesquels les usagers sont au cœur du partenariat.

– Analyser, évaluer les effets de ces actions.

– Contribuer au soutien de groupes dans le cadre d'une démarche de développement social local. »

Quant au référentiel de compétences concernant la « conduite de l'intervention sociale d'intérêt collectif», comme nous le verrons plus loin<sup>6</sup>, il s'organise autour de trois axes :

1. Concevoir et mener des actions avec des groupes.

2. Impulser et accompagner des actions collectives.

3. Contribuer au développement de projets territoriaux.

Ces référentiels (professionnel, d'activité et de compétences) débouchent sur le référentiel de formation, dont l'unité principale (UF1) « Intervention professionnelle en service social » accorde une part équivalente à l'ISAP et à l'ISIC. L'égale importance accordée à chacune de ces deux approches méthodologiques se retrouve logiquement dans l'épreuve « Dossier de pratique professionnelle et soutenance » :

« Le dossier de pratiques professionnelles comporte les documents suivants :

– un document d'analyse d'une intervention sociale d'aide à la personne […] ; – un document relatif à un diagnostic ou une analyse d'une action existante d'intervention sociale d'intérêt collectif ou de travail social avec les groupes (ou éléments de processus méthodologique) avec une élaboration de propositions d'actions […]7 . »

Nous retrouvons ce découpage en parts égales entre ISIC et ISAP dans la réforme du diplôme d'État de conseiller en économie sociale et familiale (CESF). Dans une moindre mesure, la notion d'action collective est présente dans les formations d'éducateur spécialisé et de technicien de l'intervention sociale et familiale (TISF), tandis que l'action auprès de groupes est mentionnée dans les formations d'éducateur technique spécialisé (ETS) et de moniteur éducateur. Quant aux éducateurs de jeunes enfants (EJE), ils doivent savoir participer à « des projets territoriaux de politique sociale ». Il ressort de ces textes qui régissent les formations des professionnels du social en France que, à différents titres, tous sont concernés par une approche collective des problèmes sociaux et des personnes qui les subissent.

Outre l'objectif de donner aux professionnels du travail social des éléments théoriques et techniques pour développer cette forme d'intervention, ce livre fait un certain nombre de choix en lien avec la fonction du travailleur social et affirme des options au niveau méthodologique.

Les professionnels du travail social sont aux premières lignes de la lutte contre l'exclusion, du développement des liens sociaux et de l'inscription

<sup>6.</sup> Voir le point 1.5.3. du chapitre I, tableau 2.

<sup>7.</sup> Circulaire n° DGAS/4A/2005/249 du 27 mai 2005.

des personnes en difficulté dans la société. À cet effet, ils effectuent leur accompagnement vers l'autonomie, vers la résolution de problèmes, vers le développement personnel. Ils n'ont pas vocation à rester indéfiniment aux côtés du groupe ou des personnes, mais bien d'œuvrer à mettre fin à l'intervention lorsque les acquis sont consolidés.

Les travailleurs sociaux sont une ressource, un recours important pour les personnes : ils leur apportent des connaissances, des réseaux, des liens, leur facilitent les contacts et les démarches, les orientent en fonction de leurs besoins et de leur projet. Le travailleur social est souvent à l'origine de l'intervention collective, du regroupement des personnes : il joue alors un rôle d'incitateur, aide à organiser le groupe et à apprendre comment faire ensemble.

Même s'il s'implique fortement, le travailleur social n'est pas là pour apporter des solutions, mais bien pour construire des solutions avec les personnes à partir de leurs souhaits, leurs projets et leurs capacités. Il y a un équilibre délicat à trouver entre une compétence professionnelle réelle et son utilisation au service des personnes pour qu'elles réussissent leurs propres projets et trouvent leur propre itinéraire. Le travailleur social n'est pas dans « le faire », mais dans « le faire faire » : il n'a pas à se substituer aux personnes, sinon il risque de les rendre encore plus dépendantes et consommatrices de l'aide sociale. Il doit savoir doser son intervention de manière à promouvoir chez les personnes un processus d'acquisition de pouvoir, de compétences et de réussites, porteur de dynamisme et de citoyenneté.

Dans l'intervention collective, de même qu'en intervention individuelle, le travailleur social occupe une posture de passeur : celui qui fait traverser d'une rive à l'autre, passer d'une situation à une autre. Cette logique de passage permet que la personne (assistée, passive, isolée) devienne un sujet (actif, acteur, inséré) affirmant une identité individuelle et collective et assumant une place sociale dans son lieu de vie.

Les travaux du CSTS<sup>8</sup> prônent pour les travailleurs sociaux un positionnement d'alliance avec les usagers : alliance dans le sens d'« être avec », d'être d'abord avec, inconditionnellement avec, sans pour autant être en connivence ou en fusion. Un rôle difficile qui nécessite un engagement professionnel à côté d'eux et à leur service<sup>9</sup>.

Dans cet ouvrage, l'accent a été mis sur la complémentarité des méthodes, la continuité des approches, leur articulation et la formalisation des pratiques.

Nous avons opté pour les termes « collectif » et « ISIC », utilisés dans les textes officiels des référentiels professionnels. Le terme « communautaire » (ou « travail social de communauté ») qui, dans les pays anglo-saxons,

<sup>8.</sup> Voir la bibliographie.

<sup>9.</sup> Voir le point 3.3.2. du chapitre 3.

se réfère à un espace de vie limité (le plus souvent un quartier ou un segment d'un quartier), a en France une signification plus large, puisqu'il renvoie à des groupes culturels, ethniques ou religieux qui font « communauté » sans nécessairement avoir une inscription géographique commune. La connotation péjorative du « communautarisme » (attitude de repli sur son identité et d'opposition aux autres) explique également le choix de l'adjectif « collectif » pour désigner ce qui est commun, partagé.

Les différentes méthodes d'intervention en travail social (ISAP et ISIC) ne peuvent être, selon nous, que complémentaires : d'une part, elles sont sous-tendues par les mêmes valeurs, procèdent des mêmes finalités et poursuivent les mêmes buts et, d'autre part, elles s'adressent à un même type de population. Ces méthodes sont « les manières du faire professionnel » des travailleurs sociaux : elles apportent une gamme différente, une boîte à outils diversifiés, des possibilités variées d'intervention. Le temps d'un exercice individuel ou d'un exercice collectif est révolu ; ce ne peut être que intervention individuelle et intervention collective. C'est bien « fromage et dessert », deux manières différentes et complémentaires d'apporter aide et changement aux personnes bénéficiaires de l'intervention.

Cette complémentarité entre l'individuel et le collectif nous a amenés à concevoir aussi une méthodologie d'intérêt collectif qui articule en son sein différentes dimensions (petit groupe, grand groupe, territoire, développement social local) comprises comme des dynamiques évolutives possibles, de plus en plus larges et complexes. La pratique professionnelle peut favoriser une implication progressive des personnes dans des niveaux différents avec des moments de passage forts d'une dynamique à une autre<sup>10</sup>. Elle peut aussi partir de n'importe quel niveau pour aller vers les autres en fonction des besoins, des intérêts et des projets des personnes et des groupes. En ce sens, ce livre se distingue des options qui séparent le travail social avec des groupes du travail social collectif ou du développement social local, options théorisées par certains auteurs français, nord-américains ou québécois.

Le choix a aussi été fait de procéder à une formalisation des pratiques réelles de professionnels investis dans cette forme d'intervention. Même si l'ISIC reste peu développée, selon le constat de l'IGAS<sup>11</sup>, elle existe bel et bien et constitue une réalité dans de très nombreux services. Or, ces pratiques ont peu de visibilité, sont moyennement valorisées, et parfois même passées sous silence, car insuffisamment soutenues par les employeurs. Il est toujours étonnant de constater que dès que l'on propose un écrit, une journée d'études, un lieu de mutualisation des pratiques, les expériences d'ISIC fleurissent et expriment une diversité et une richesse considérables. Ce livre contribue à leur mise en lumière et veut favoriser leur généralisation.

<sup>10.</sup> Voir le point 2.1.2. du chapitre 2.

<sup>11.</sup> IGAS, *Intervention sociale, un travail de proximité,* rapport annuel 2005, La Documentation française, 2006.

Cet ouvrage est structuré en deux parties : les fondements de l'ISIC et sa méthodologie. La première partie (« Comprendre l'ISIC »), comporte trois chapitres. Le premier situe l'ISIC dans son évolution historique depuis les débuts de la professionnalisation des assistants de service social et les différents moments de son développement. Le deuxième présente les définitions, les approches théoriques et les concepts auxquels la méthode se réfère. Le troisième chapitre expose les aspects éthiques, le positionnement professionnel et les stratégies d'action.

La deuxième partie (« Agir pour changer ») traite du faire et du savoirfaire des professionnels du travail social, et comprend quatre chapitres. Toute cette partie s'articule autour du chapitre 4 qui, à partir de 33 situations de pratiques, propose une typologie des interventions et expose intégralement trois expériences. Ces pratiques seront la base des chapitres suivants. Dans cette nouvelle édition, nous avons gardé les mêmes situations car la démarche mise en œuvre et l'analyse que nous pouvons en faire restent toujours pertinentes et adaptées au contexte actuel. Le chapitre 5 procède à l'analyse des situations présentées afin de dégager le processus méthodologique. Le chapitre suivant traite de la démarche diagnostique et propose des outils de connaissance pour bâtir l'action. Le chapitre 7, s'appuyant sur des exemples extraits du chapitre 4, présente le processus par lequel le travailleur social guide le groupe de la dynamique personnelle à la dynamique territoriale. Enfin, le dernier chapitre expose l'évaluation de l'intervention comme cheminement de réflexion et de rétroaction permanent permettant d'estimer le chemin parcouru.